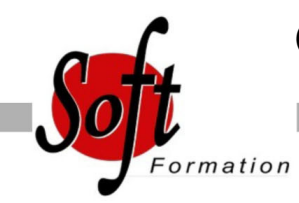

Ref: 4-O3-ADMI

#### Prochaines dates

Aucune date pour le moment

# Durée : 1 jour(s)

## **Objectifs**

- Administrer Microsoft Office 365
- Savoir configurer Exchange Online
- Savoir configurer l'environnement de collaboration Lync pour
- l'utilisateur
- Configurer les sites SharePoint et les autorisations utilisateurs

# Pré-requis

Pratique du web et de Microsoft Office, et les connaissances suivantes sont utiles :

- Windows PowerShell
- DNS
- Active Directory
- Certificats PKI
- Exchange / Lync / SharePoint

### Plan de cours

1- Administrer Office 365 Introduction à Microsoft Office 365 Se connecter à Office 365 Planifier un déploiement Office 365 Office 365 ? Vue d?ensemble de la gestion des licences Déployer les Clients Microsoft Office 365 Administrer Microsoft Office 365 Utiliser Windows PowerShell avec Office 365 Identité et solutions d?accès Introduction à la sécurité des services Cloud Sécuriser Microsoft Office 365 Vue d?ensemble de DNS et de Microsoft Active Directory Services Configurer Microsoft Office 365 Directory Synchronisation Installer et Configurer Active Directory Synchronisation Comprendre Active Directory Fédération Services (ADFS 2.0) Installer et Configurer Active Directory Fédération Services Fédération d?identité ? Ajouter et vérifier des domaines fédérés

#### 2 - Exchange Online

Comparer Microsoft Exchange 2010 & Exchange Online Services Administrer & gérer Exchange Online Comprendre l?archivage en ligne de Microsoft Exchange & la conformité Sécuriser Microsoft Exchange online via Forefront Online Protection pour Exchange de Microsoft (FOPE) Planifier & déployer une Migration Simple vers Microsoft Exchange Online Planifier & déployer une Migration progressive vers Microsoft Exchange Online Planifier & effectuer un déploiement hybride avec Exchange Server Configurer la coexistence avec Exchange Online

3 - Lync Online Planifier la communication unifiée avec Microsoft Lync Online Administrer Lync Online Configurer la fédération avec les partenaires et les PIC

4 - SharePoint Online Vue d?ensemble de Microsoft Office SharePoint Server Administer & gérer Microsoft SharePoint Online

Personnalisations des services pour Microsoft SharePoint Online Explorer SharePoint Online & les tâches d?administration

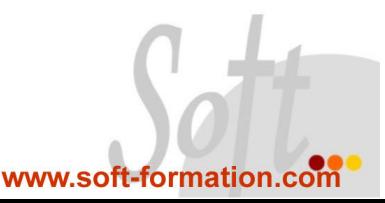